## Package 'Rfastp'

March 30, 2021

Type Package

Title An Ultra-Fast and All-in-One Fastq Preprocessor (Quality Control, Adapter, low quality and polyX trimming) and UMI Sequence Parsing).

Version 1.0.0

Description Rfastp is an R wrapper of fastp developed in c++.

fastp performs quality control for fastq files. including low quality bases trimming, polyX trimming, adapter auto-detection and trimming, paired-end reads merging, UMI sequence/id handling. Rfastp can concatenate multiple files into one file (like shell command cat) and accept multiple files as input.

License GPL-3 + file LICENSE

Encoding UTF-8

LazyData true

RoxygenNote 7.1.1

biocViews QualityControl, Sequencing, Preprocessing, Software

SystemRequirements GNU make

LinkingTo Rcpp, Rhtslib, zlibbioc

Imports Rcpp, rjson, ggplot2, reshape2

Suggests BiocStyle, testthat, knitr, rmarkdown

VignetteBuilder knitr

git\_url https://git.bioconductor.org/packages/Rfastp

git\_branch RELEASE\_3\_12

git\_last\_commit e6fb642

git\_last\_commit\_date 2020-10-27

Date/Publication 2021-03-29

Author Wei Wang [aut] (<https://orcid.org/0000-0002-3216-7118>), Ji-Dung Luo [ctb] (<https://orcid.org/0000-0003-0150-1440>), Thomas Carroll [cre, aut] (<https://orcid.org/0000-0002-0073-1714>)

Maintainer Thomas Carroll <tc.infomatics@gmail.com>

### <span id="page-1-0"></span>R topics documented:

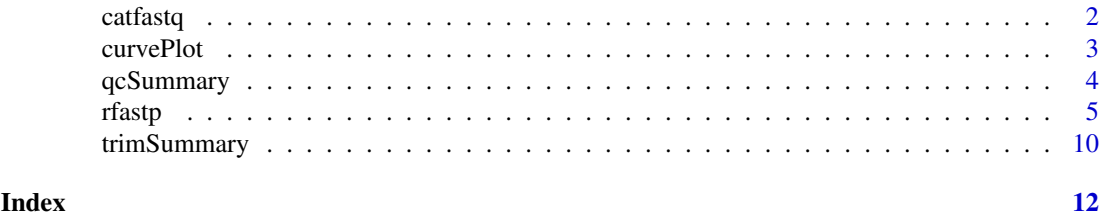

catfastq *Concatenate Fastq Files.*

#### Description

concatenate multiple fastq files into a single file.

#### Usage

catfastq(output, inputFiles, append = FALSE, paired = FALSE, shuffled = FALSE)

#### Arguments

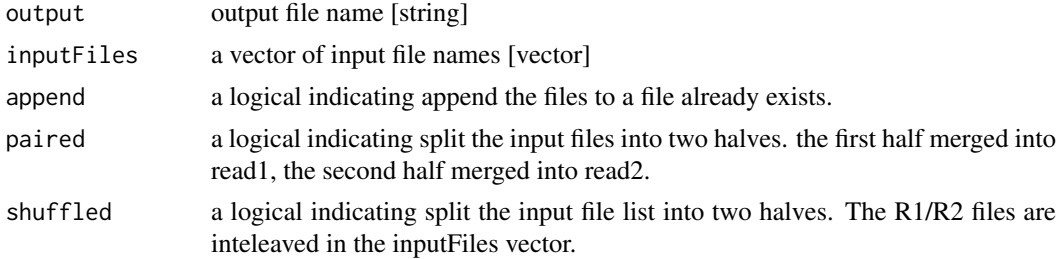

#### Value

no returns.

#### Author(s)

Wei Wang

#### Examples

```
pe001_read1 <- system.file("extdata","splited_001_R1.fastq.gz",
     package="Rfastp")
pe002_read1 <- system.file("extdata","splited_002_R1.fastq.gz",
    package="Rfastp")
pe003_read1 <- system.file("extdata","splited_003_R1.fastq.gz",
    package="Rfastp")
pe004_read1 <- system.file("extdata","splited_004_R1.fastq.gz",
    package="Rfastp")
pe001_read2 <- system.file("extdata","splited_001_R2.fastq.gz",
     package="Rfastp")
```
#### <span id="page-2-0"></span>curvePlot 3

```
pe002_read2 <- system.file("extdata","splited_002_R2.fastq.gz",
     package="Rfastp")
pe003_read2 <- system.file("extdata","splited_003_R2.fastq.gz",
     package="Rfastp")
pe004_read2 <- system.file("extdata","splited_004_R2.fastq.gz",
     package="Rfastp")
allR1 <- c(pe001_read1, pe002_read1, pe003_read1, pe004_read1)
allR2 <- c(pe001_read2, pe002_read2, pe003_read2, pe004_read2)
allreads <- c(allR1, allR2)
allreads_shuffled <- c(pe001_read1, pe001_read2, pe002_read1, pe002_read2,
               pe003_read1, pe003_read2, pe004_read1, pe004_read2)
outputPrefix <- tempfile(tmpdir = tempdir())
# a normal concatenation for single-end libraries.
catfastq(output = paste0(outputPrefix, "_R1.fastq.gz"), inputFiles = allR1)
# a normal concatenation for paired-end libraries.
catfastq(output = paste0(outputPrefix, "merged_paired"),
    inputFiles = allreads, paired=TRUE)
# Append to exist files (paired-end)
catfastq(output=paste0(outputPrefix,"append_paired"), inputFiles=allreads,
    append=TRUE, paired=TRUE)
# Input paired-end files are shuffled.
catfastq(output=paste0(outputPrefix,"_shuffled_paired"),
    inputFiles=allreads_shuffled, paired=TRUE, shuffled=TRUE)
```
curvePlot *Plot of Base Quality and GC Content.*

#### Description

generate a ggplot2 object of Base Quality/GC content before and after QC.

#### Usage

```
curvePlot(json, curves = "quality_curves")
```
#### Arguments

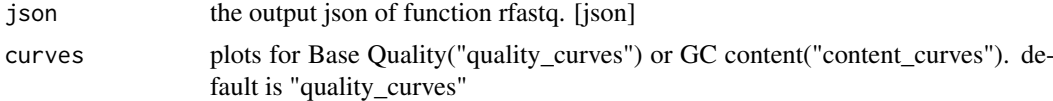

#### Value

a ggplot2 object.

#### Author(s)

Wei Wang

#### Examples

```
outputPrefix <- tempfile(tmpdir = tempdir())
se_read1 <- system.file("extdata","Fox3_Std_small.fq.gz",package="Rfastp")
se_json_report <- rfastp(read1 = se_read1, outputFastq = outputPrefix,
   thread = 4)
# Base Quality plot is the default output:
p1 <- curvePlot(se_json_report)
p1
p2 <- curvePlot(se_json_report, curves = "content_curves")
```
qcSummary *Summary of Fastq Quality Control*

#### Description

generate a data frame of the Fastq QC summary.

#### Usage

```
qcSummary(json)
```
#### Arguments

json the output json of function rfastq. [json]

#### Value

a data frame.

#### Author(s)

Wei Wang

#### Examples

```
outputPrefix <- tempfile(tmpdir = tempdir())
se_read1 <- system.file("extdata","Fox3_Std_small.fq.gz",package="Rfastp")
se_json_report <- rfastp(read1 = se_read1, outputFastq = outputPrefix,
  thread = 4)
df_summary <- qcSummary(se_json_report)
```
<span id="page-3-0"></span>

<span id="page-4-0"></span>

#### Description

Quality control (Cut adapter, low quality trimming, polyX trimming, UMI handling, and etc.) of fastq files.

#### Usage

```
rfastp(
  read1,
  read2 = "",
  outputFastq,
  unpaired = "failed0ut = ""
  merge = FALSE,
  mergeOut = ",
  phred64 = FALSE,interleaved = FALSE,
  fixMGIid = FALSE,
  adapterTrimming = TRUE,
  adapterSequenceRead1 = "auto",
  adapterSequenceRead2 = "auto",
  adapterFasta = "",
  trimFrontRead1 = 0,trimTailRead1 = 0,
  trimFrontRead2 = 0,
  trimTailRead2 = 0,
  maxLengthRead1 = 0,
  maxLengthRead2 = 0,
  forceTrimPolyG = FALSE,
  disableTrimPolyG = FALSE,
  minLengthPolyG = 10,
  trimPolyX = FALSE,
  minLengthPolyX = 10,
  cutWindowSize = 4,
  cutLowQualTail = FALSE,
  cutSlideWindowRight = FALSE,
  cutLowQualFront = FALSE,
  cutMeanQual = 20,
  cutFrontWindowSize = 4,
  cutFrontMeanQual = 20,
  cutTailWindowSize = 4,
  cutTailMeanQual = 20,
  cutSlideWindowSize = 4,
  cutSlideWindowQual = 20,
  qualityFiltering = TRUE,
  qualityFilterPhred = 15,
  qualityFilterPercent = 40,
  maxNfilter = 5,
```

```
averageQualFilter = 0,lengthFiltering = TRUE,
 minReadLength = 15,
 maxReadLength = 0,
 lowComplexityFiltering = FALSE,
 minComplexity = 30,
 index1Filter = "",index2Filter = ",
 maxIndexMismatch = 0,
 correctionOverlap = FALSE,
 minOverlapLength = 30,
 maxOverlapMismatch = 5,
 maxOverlapMismatchPercentage = 20,
 umi = FALSE,umiloc = " "umiLength = 0,
 umiferetix = m'',
 umiSkipBaseLength = 0,
 umiNoConnection = FALSE,
 umiIgnoreSeqNameSpace = FALSE,
 overrepresentationAnalysis = FALSE,
 overrepresentationSampling = 20,
 splitOutput = 0,splitByLines = 0,thread = 2,
 verbose = TRUE
)
```
#### Arguments

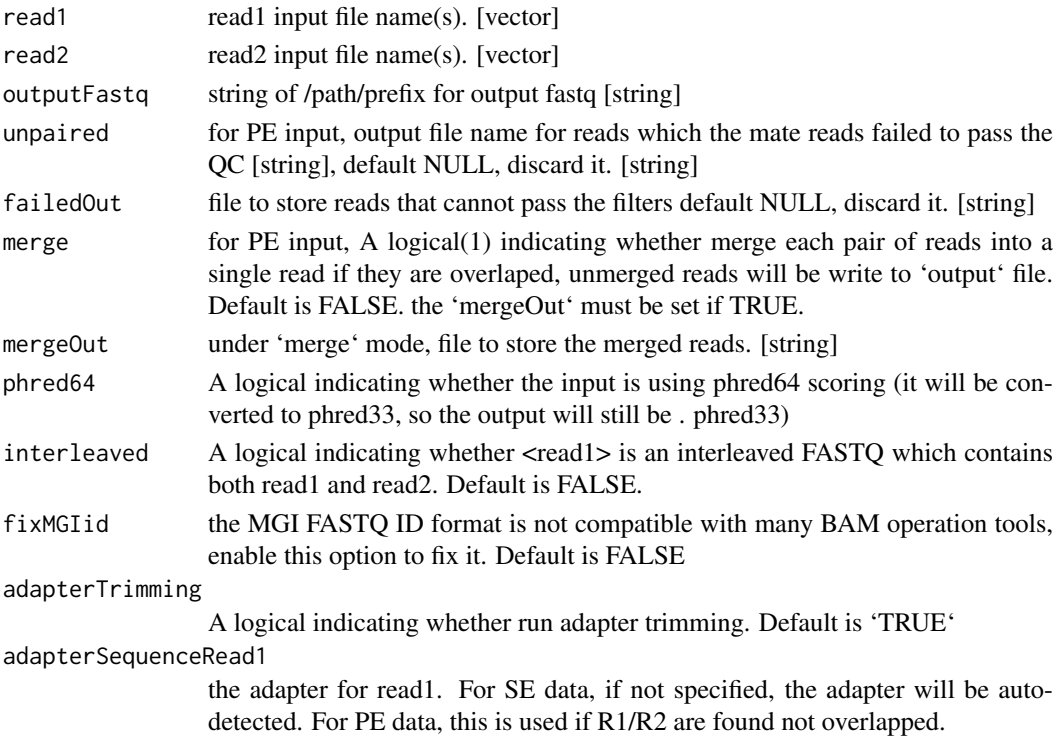

#### rfastp $\overline{7}$

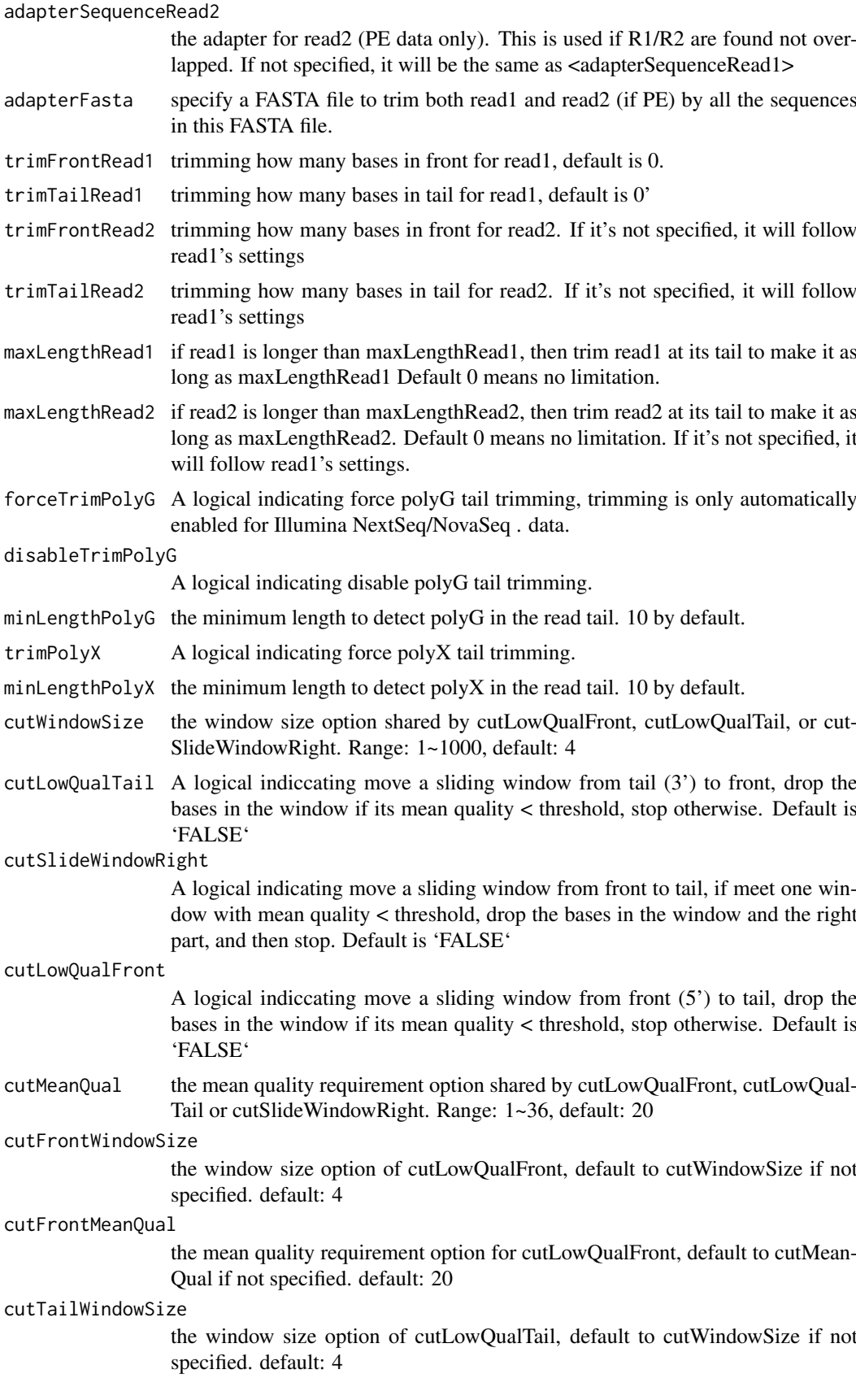

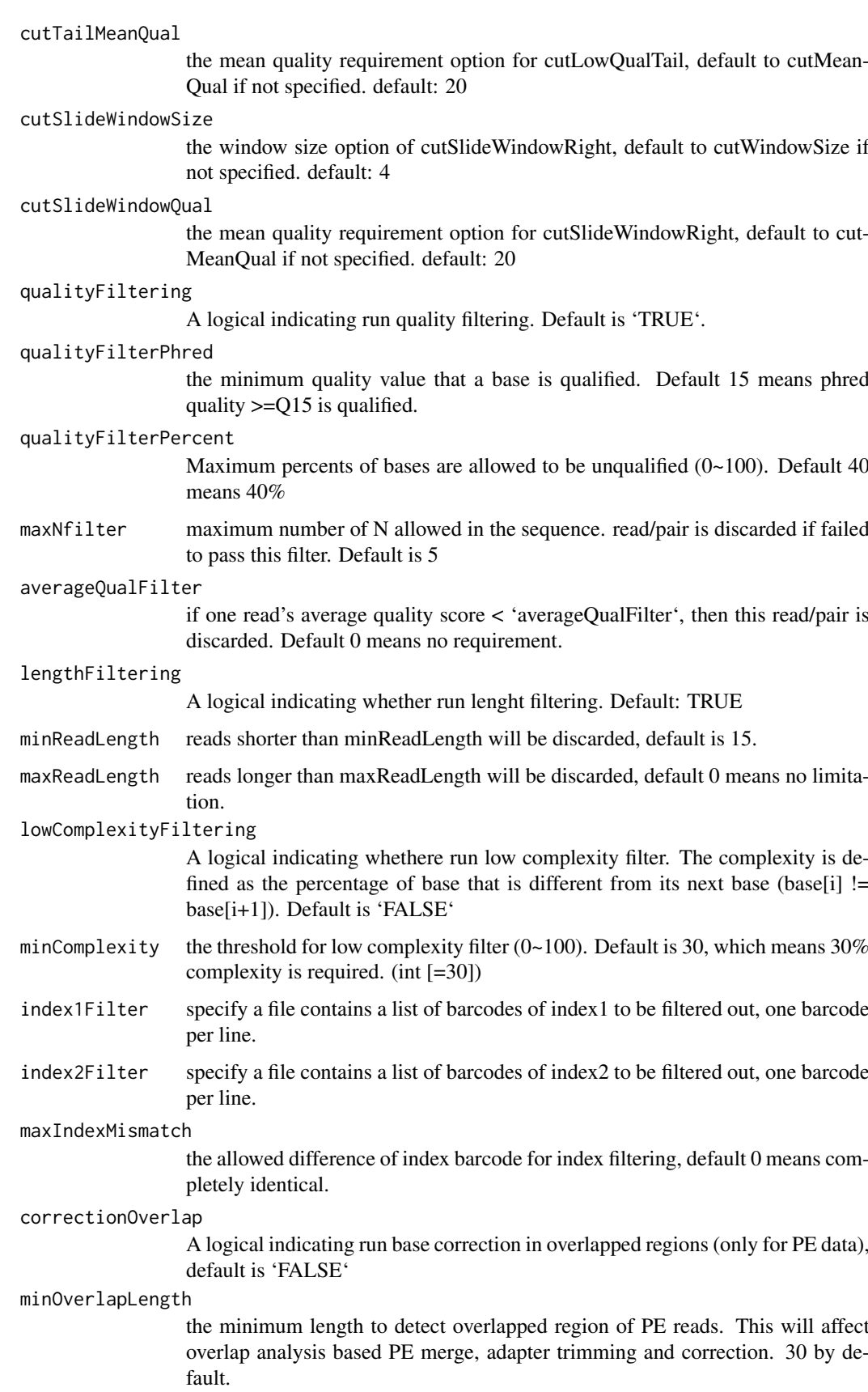

#### rfastp $\qquad \qquad \qquad 9$

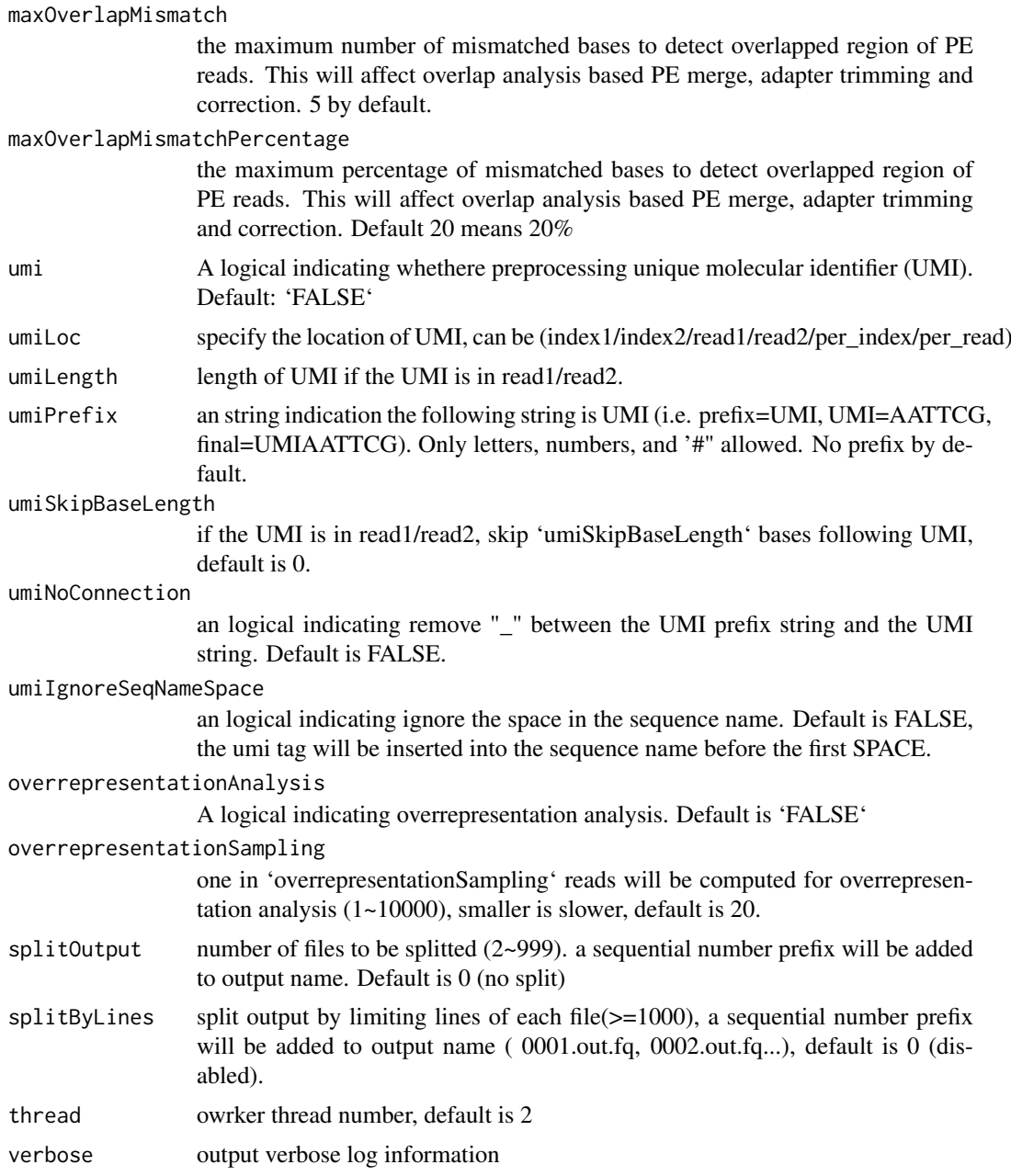

#### Value

returns a json object of the report.

#### Author(s)

Thomas Carroll, Wei Wang

#### Examples

# preprare for the input and output files. # if the output file exists, it will be OVERWRITEN.

```
se_read1 <- system.file("extdata","Fox3_Std_small.fq.gz",package="Rfastp")
pe_read1 <- system.file("extdata","reads1.fastq.gz",package="Rfastp")
pe_read2 <- system.file("extdata","reads2.fastq.gz",package="Rfastp")
outputPrefix <- tempfile(tmpdir = tempdir())
# a normal single-end file
se ison report \leq rfastp(read1 = se read1,
    outputFastq=paste0(outputPrefix, "_se"), thread = 4)
# merge paired-end data by overlap:
pe_json_report <- rfastp(read1 = pe_read1, read2 = pe_read2, merge = TRUE,
    outputFastq = paste0(outputPrefix, '_unpaired'),
    mergeOut = paste0(outputPrefix, '_merged.fastq.gz'))
# a clipr example
clipr_json_report <- rfastp(read1 = se_read1,
   outputFastq = paste0(outputPrefix, '_clipr'),
   disableTrimPolyG = TRUE,
   cutLowQualFront = TRUE,
   cutFrontWindowSize = 29,
   cutFrontMeanQual = 20,
   cutLowQualTail = TRUE,
   cutTailWindowSize = 1,
   cutTailMeanQual = 5,
   minReadLength = 29,
   adapterSequenceRead1 = 'GTGTCAGTCACTTCCAGCGG'
)
```
trimSummary *Summary of Fastq adapter and low quality trimming*

#### Description

generate a data frame of the Fastq trim summary.

#### Usage

trimSummary(json)

#### Arguments

json the output json of function rfastq. [json]

#### Value

a data frame.

#### trimSummary 11

#### Author(s)

Wei Wang

#### Examples

```
outputPrefix <- tempfile(tmpdir = tempdir())
se_read1 <- system.file("extdata","Fox3_Std_small.fq.gz",package="Rfastp")
se_json_report <- rfastp(read1 = se_read1, outputFastq = outputPrefix,
  thread = 4, adapterSequenceRead1 = 'GTGTCAGTCACTTCCAGCGG')
trim_summary <- trimSummary(se_json_report)
```
# <span id="page-11-0"></span>Index

catfastq, [2](#page-1-0) curvePlot, [3](#page-2-0)

qcSummary, [4](#page-3-0)

rfastp, [5](#page-4-0)

trimSummary, [10](#page-9-0)